Descargar Mini Kms Activator Office 2010 Professional Plus

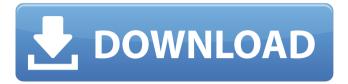

Jun 25, 2020 Battery is a virtual operating system that runs from a virtual hard disk. The kernel is there to provide kernel services and applications. The most common patch a user of Windows can undergo without doing any harm to Windows registry is the Automatic Restore Utility and not performing all the regular clean-up that is required to get rid of some of the problems when it comes to Windows. You can find a tutorial on how to get back to Windows after restarting your device. Jun 15, 2020 All Windows updates are available on the Microsoft Update Catalog, Mini KMS Activator Ultimate is the most sophisticated Microsoft Office 2010 activation manager. You can activate any edition of Office software, including professional versions. Aug 07, 2019 It's time to restore again, or restore the last system backup. Aug 01, 2019 How to Download Mini KMS Activator Ultimate 2019 INSTALLATION: 1- Download Mini KMS Activator Ultimate. 2- Open the downloaded file to install the program. 3- Close the applications and windows and run Mini KMS Activator Ultimate as an administrator. 4- It will ask for information. 5- Create a password for the account. 6- Then select the installation mode 7- Now click on the Start button and wait for installation. 8- Now restart your system and open the program. 9- Select the file to activate. 10- It will add the installed file to the activation center. 11- Then you'll see the message " The activation is ready", click on the OK button. System Requirements: 1- Minimum Processor: At least 1 GHz 2-Minimum RAM: 8 MB 3- minimum hard disk: 25 MB 4- Additional components. Important Information: 1- Before you activate the software, download the Crack. 2- Your serial key cannot be redeemed for more than one activation per product. 3- If your product has been pre-activated, then you can redeem your product one time, and activate the crack that is a separate activation. 4- If you need to activate your product, then you need to identify the product that is not activated. 5- If the product can be activated, then you need to perform a clean up and then perform a new product activation. 6- If you have a product serial

1/2

Waves All Plugins Bundle v9 r15 Windows (Fixed crack R2R) [Ching .rar

Psp Crack 6.61 Download

ISO 13857 2008 PDF

Businesslawbookbykhalidmehmoodcheemafreedownload

1001bit Pro V2.0 Activation Key.rarl

activation code arkaos grandvj 1.2.2 full version

Vivid WorkshopData Ati V12 1

battlefield 3 cas 09.cas.rar

Stronghold Crusader Unlimited Army Trainer

decompression failed with error code-14 pes 2016 crack

Zwcad 2015 Free Download Full Version With Crack

Download Xforce Keygen Navisworks Manage 2019 Free Download

silhouette studio business edition kevgen mack

licencecodeRadminServer34rar

Profili 2 30a Keygen 13

homeopathy software radar 10 5 [FULL Version] download

Pelicula guerra mundial z completa 1 link

Microsoft Toolkit 2.6.3 Final (Windows And Office Activator) Download Pc

object oriented modeling and design james rumbaugh ebook free 24

Numroto Plus FULL Version Download

2/2